## **College Compare**

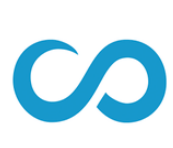

In Scoir, you can compare colleges side-by-side to compare key aspects of each college to one another.

College Compare Edit College Comparison Emory University **Bucknell University** Washington University in ... New Mexico Institute of ... Emory Universide States Atlanta, GA E  $\frac{9}{8}$ New Mexico  $\frac{1}{2}$  $\ddot{\phantom{a}}$ Saint Louis, MO  $\overset{\circ}{\phantom{a}}\phantom{a}$ Lewisburg, PA Admissions Admissions Admissions Admissions Average SAT Average SAT Average SAT Average SAT 1300 1525 1450 1355 Average ACT Average ACT Average ACT Average ACT 33 31 30 26 Acceptance Rate Acceptance Rate Acceptance Rate Acceptance Rate 17% 24%  $24%$ 25% Required Required Essay/Statement Required Essay/Statement SAT/ACT Required Essay/Statement SAT/ACT Required SAT/ACT Required SAT/ACT Required w/Writing Not Required Interview Optional **Subject Tests** Not Required Portfolio Conditional Application Fee Application Fee Application Fee Application Fee \$40 \$75 \$75 Not reported

## **Making a College Compare**

- 1. Navigate to the College Search tab. Conduct a search or use your last-used search.
- 2. Click the **Compare** button to add a college to your College Compare. You may choose up to 4 colleges.
- 3. Click on the list of colleges on the right-hand side.
- 4. Within the Compare Menu, you can remove or re-order schools. Then, click **View College Comparison** to see the comparison.
- 5. Explore!

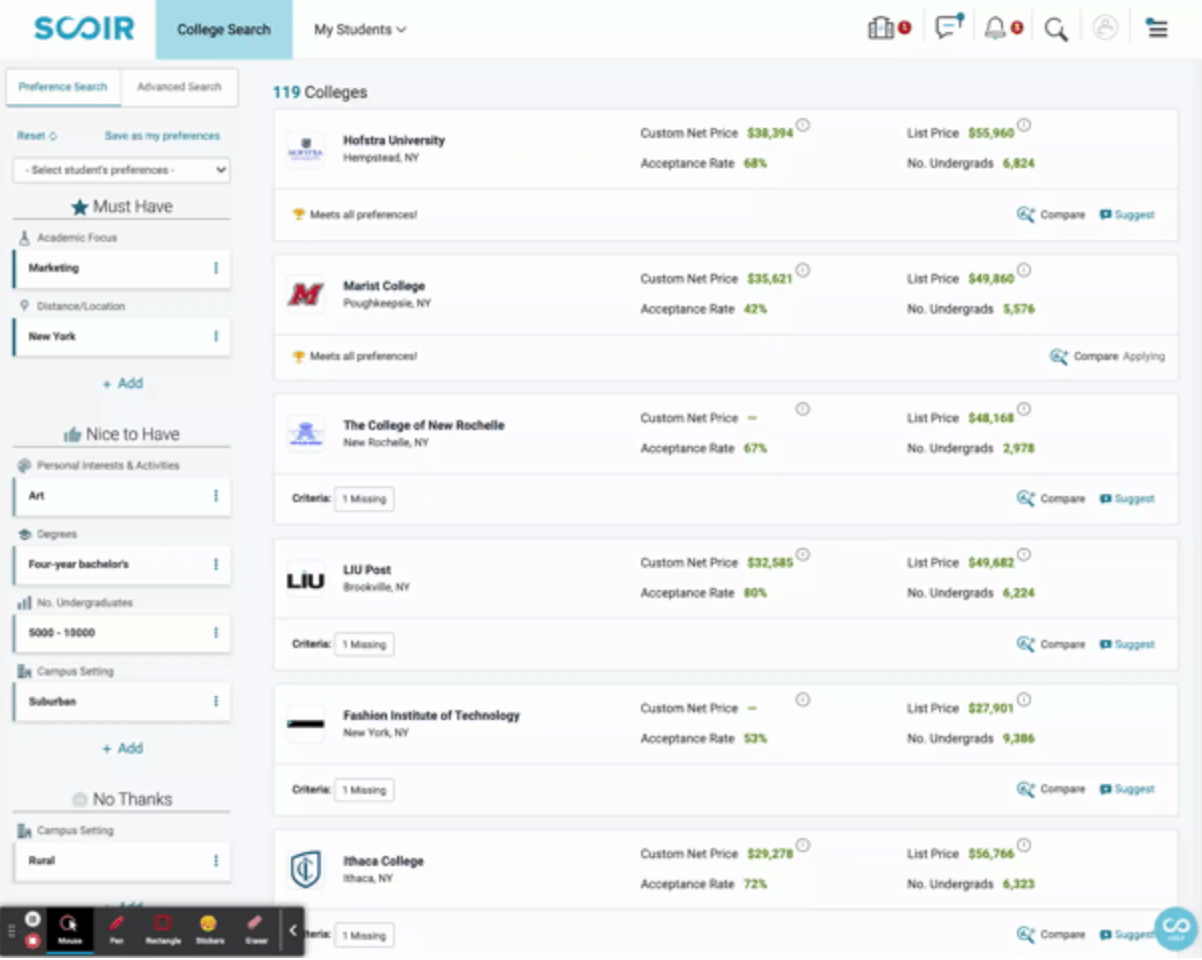